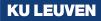

# randregret: A command for fitting random regret minimization models using Stata

Swiss Stata Conference - 2020 Presenter: Álvaro A. Gutiérrez Vargas

- Álvaro A. Gutiérrez Vargas (@alvarogutyerrez)
- Michel Meulders
- Martina Vandebroek
- Research Centre for Operations Research and Statistics (ORSTAT)

#### 1 Introduction

- 2 Differences between RUM and RRM models.
- **3** Extensions of the Classical RRM model
- 4 Relationships among the different models
- **6** Implementation
- 6 Download
- Ø Bibliography

## 1 Outline

- Introduction RUM vs RRM Classical Regret
- 2 Differences between RUM and RRM models.
- **3** Extensions of the Classical RRM model
- 4 Relationships among the different models
- **6** Implementation

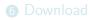

From Utility to Regret.

- From Utility to Regret.
- Regret: Situation where a non-chosen alternative ends up being more attractive than the chosen one

- From Utility to Regret.
- Regret: Situation where a non-chosen alternative ends up being more attractive than the chosen one
- Individuals are assumed to minimize regret.

- From Utility to Regret.
- Regret: Situation where a non-chosen alternative ends up being more attractive than the chosen one
- Individuals are assumed to minimize regret.

Table: Hypothetical Choice Situation

| $\begin{tabular}{lllllllllllllllllllllllllllllllllll$ | 1       | 2       | 3       |
|-------------------------------------------------------|---------|---------|---------|
| Travel Time                                           | 23 min. | 27 min. | 35 min. |
| Travel Cost                                           | 6 euros | 4 euros | 3 euros |

If we chose alternative 2:

- From Utility to Regret.
- Regret: Situation where a non-chosen alternative ends up being more attractive than the chosen one
- Individuals are assumed to minimize regret.

Table: Hypothetical Choice Situation

| $\begin{tabular}{lllllllllllllllllllllllllllllllllll$ | 1       | 2       | 3       |
|-------------------------------------------------------|---------|---------|---------|
| Travel Time                                           | 23 min. | 27 min. | 35 min. |
| Travel Cost                                           | 6 euros | 4 euros | 3 euros |

If we chose alternative 2:

Alternative 1 is faster...

- From Utility to Regret.
- Regret: Situation where a non-chosen alternative ends up being more attractive than the chosen one
- Individuals are assumed to minimize regret.

Table: Hypothetical Choice Situation

| Attribute $\setminus$ Route | 1       | 2       | 3       |
|-----------------------------|---------|---------|---------|
| Travel Time                 | 23 min. | 27 min. | 35 min. |
| Travel Cost                 | 6 euros | 4 euros | 3 euros |

If we chose alternative 2:

- Alternative 1 is faster...
- Alternative 3 is cheaper...

- From Utility to Regret.
- Regret: Situation where a non-chosen alternative ends up being more attractive than the chosen one
- Individuals are assumed to minimize regret.

Table: Hypothetical Choice Situation

| Attribute $\setminus$ Route | 1       | 2       | 3       |
|-----------------------------|---------|---------|---------|
| Travel Time                 | 23 min. | 27 min. | 35 min. |
| Travel Cost                 | 6 euros | 4 euros | 3 euros |

If we chose alternative 2:

- ► Alternative 1 is faster...
- Alternative 3 is cheaper...

 $\Rightarrow$  RRM models will (formalize and) minimize this notion of regret!

| $\begin{tabular}{lllllllllllllllllllllllllllllllllll$ | 1       | 2       | 3       |
|-------------------------------------------------------|---------|---------|---------|
| Travel Time                                           | 23 min. | 27 min. | 35 min. |
| Travel Cost                                           | 6 euros | 4 euros | 3 euros |

Table: Hypothetical Choice Situation

We will denote in the following:

Decision-makers (referred to n).

| $\begin{tabular}{lllllllllllllllllllllllllllllllllll$ | 1       | 2       | 3       |
|-------------------------------------------------------|---------|---------|---------|
| Travel Time                                           | 23 min. | 27 min. | 35 min. |
| Travel Cost                                           | 6 euros | 4 euros | 3 euros |

Table: Hypothetical Choice Situation

We will denote in the following:

- Decision-makers (referred to n).
- ▶ They decide among *J* alternatives (referred to *i* or *j* indistinctly).

| $\begin{tabular}{lllllllllllllllllllllllllllllllllll$ | 1       | 2       | 3       |
|-------------------------------------------------------|---------|---------|---------|
| Travel Time                                           | 23 min. | 27 min. | 35 min. |
| Travel Cost                                           | 6 euros | 4 euros | 3 euros |

Table: Hypothetical Choice Situation

We will denote in the following:

- Decision-makers (referred to n).
- ▶ They decide among *J* alternatives (referred to *i* or *j* indistinctly).
- Where each alternative is described in terms of the value of M attributes (referred to m).

| $\begin{tabular}{lllllllllllllllllllllllllllllllllll$ | 1       | 2       | 3       |
|-------------------------------------------------------|---------|---------|---------|
| Travel Time                                           | 23 min. | 27 min. | 35 min. |
| Travel Cost                                           | 6 euros | 4 euros | 3 euros |

Table: Hypothetical Choice Situation

We will denote in the following:

- Decision-makers (referred to n).
- ▶ They decide among J alternatives (referred to i or j indistinctly).
- Where each alternative is described in terms of the value of M attributes (referred to m).

 $\Rightarrow$  the value of attribute m of alternative i of individual n is denoted by  $\frac{x_{imn}}{x_{imn}}$ .

| $\begin{tabular}{lllllllllllllllllllllllllllllllllll$ | 1       | 2       | 3       |
|-------------------------------------------------------|---------|---------|---------|
| Travel Time                                           | 23 min. | 27 min. | 35 min. |
| Travel Cost                                           | 6 euros | 4 euros | 3 euros |

Table: Hypothetical Choice Situation

We will denote in the following:

- Decision-makers (referred to n).
- ▶ They decide among J alternatives (referred to i or j indistinctly).
- Where each alternative is described in terms of the value of M attributes (referred to m).

 $\Rightarrow$  the value of attribute m of alternative i of individual n is denoted by  $\frac{x_{imn}}{x_{imn}}$ .

y<sub>in</sub> is the response variable that takes the value of 1 when alternative i is chosen and 0 otherwise.

Random Utility Maximization (RUM)

Random Utility Maximization (RUM)

$$U_{in} = V_{in} + \varepsilon_{in}$$

Random Utility Maximization (RUM)

$$U_{in} = V_{in} + \varepsilon_{in}$$
$$= \beta_t x_{itn} + \beta_c x_{icn} + \varepsilon_{in}$$

Random Utility Maximization (RUM) Systematic Utility

$$U_{in} = V_{in} + \varepsilon_{in}$$
$$= \beta_t x_{itn} + \beta_c x_{icn} + \varepsilon_{in}$$

► Random Utility Maximization (RUM) Random Utility  $U_{in} = V_{in} + \varepsilon_{in}$  $= \beta_t x_{itn} + \beta_c x_{icn} + \varepsilon_{in}$ 

► Random Utility Maximization (RUM) Random Utility  $U_{in} = V_{in} + \varepsilon_{in}$  $= \beta_t x_{itn} + \beta_c x_{icn} + \varepsilon_{in}$ 

Random Regret Minimization (RRM)

► Random Utility Maximization (RUM) Random Utility  $U_{in} = V_{in} + \varepsilon_{in}$  $= \beta_t x_{itn} + \beta_c x_{icn} + \varepsilon_{in}$ 

Random Regret Minimization (RRM)

$$RR_{in} = R_{in} + \varepsilon_{in}$$
$$= \sum_{j \neq i}^{J} R_{i \leftrightarrow j, tn} + \sum_{j \neq i}^{J} R_{i \leftrightarrow j, cn} + \varepsilon_{in}$$

► Random Utility Maximization (RUM) Random Utility  $U_{in} = V_{in} + \varepsilon_{in}$  $= \beta_t x_{itn} + \beta_c x_{icn} + \varepsilon_{in}$ 

► Random Regret Minimization (RRM) Systematic Regret  $RR_{in} = R_{in} + \varepsilon_{in}$  $= \sum_{j \neq i}^{J} R_{i \leftrightarrow j, tn} + \sum_{j \neq i}^{J} R_{i \leftrightarrow j, cn} + \varepsilon_{in}$ 

► Random Utility Maximization (RUM) Random Utility  $U_{in} = V_{in} + \varepsilon_{in}$  $= \beta_t x_{itn} + \beta_c x_{icn} + \varepsilon_{in}$ 

Random Regret Minimization (RRM) Systematic Regret Random Regret  $RR_{in} = R_{in} + \varepsilon_{in}$  $= \sum_{j \neq i}^{J} R_{i \leftrightarrow j, tn} + \sum_{j \neq i}^{J} R_{i \leftrightarrow j, cn} + \varepsilon_{in}$ 

► Random Utility Maximization (RUM) Random Utility  $U_{in} = V_{in} + \varepsilon_{in}$  $= \beta_t x_{itn} + \beta_c x_{icn} + \varepsilon_{in}$ 

 $\begin{array}{l} \blacktriangleright \quad \text{Random Regret Minimization (RRM)} \\ \textbf{Systematic Regret} \\ \textbf{Random Regret} \leftarrow \qquad RR_{in} = R_{in} + \varepsilon_{in} \\ \\ = \sum_{j \neq i}^{J} R_{i \leftrightarrow j, tn} + \sum_{j \neq i}^{J} R_{i \leftrightarrow j, cn} + \varepsilon_{in} \end{array}$ 

• The notion of *regret* is characterize by the systematic regret  $R_{in}$ .

► Random Utility Maximization (RUM) Random Utility  $U_{in} = V_{in} + \varepsilon_{in}$  $= \beta_t x_{itn} + \beta_c x_{icn} + \varepsilon_{in}$ 

 $\begin{array}{l} \blacktriangleright \quad \text{Random Regret Minimization (RRM)} \\ \text{Systematic Regret} \\ \text{Random Regret} \leftarrow \qquad RR_{in} = R_{in} + \varepsilon_{in} \\ \\ = \sum_{j \neq i}^{J} R_{i \leftrightarrow j, tn} + \sum_{j \neq i}^{J} R_{i \leftrightarrow j, cn} + \varepsilon_{in} \end{array}$ 

- The notion of *regret* is characterize by the systematic regret  $R_{in}$ .
- $R_{in}$  is described in terms of *attribute level regret*  $(R_{i \leftrightarrow j,mn})$ .

► Random Utility Maximization (RUM) Random Utility  $U_{in} = V_{in} + \varepsilon_{in}$  $= \beta_t x_{itn} + \beta_c x_{icn} + \varepsilon_{in}$ 

 $\begin{array}{l} \blacktriangleright \quad \text{Random Regret Minimization (RRM)} \\ \text{Systematic Regret} \\ \text{Random Regret} \leftarrow \qquad RR_{in} = R_{in} + \varepsilon_{in} \\ \\ = \sum_{j \neq i}^{J} R_{i \leftrightarrow j, tn} + \sum_{j \neq i}^{J} R_{i \leftrightarrow j, cn} + \varepsilon_{in} \end{array}$ 

- The notion of *regret* is characterize by the systematic regret  $R_{in}$ .
- $R_{in}$  is described in terms of *attribute level regret*  $(R_{i \leftrightarrow j,mn})$ .

## **1** The Attribute level regret $R_{i \leftrightarrow j,mn}$

| $\begin{tabular}{lllllllllllllllllllllllllllllllllll$ | 1       | 2       | 3       |
|-------------------------------------------------------|---------|---------|---------|
| Travel Time                                           | 23 min. | 27 min. | 35 min. |
| Travel Cost                                           | 6 euros | 4 euros | 3 euros |

► R<sub>i↔j,mn</sub> describes the pairwise combinations of regret derived from alternatives.

## **1** The Attribute level regret $R_{i \leftrightarrow j,mn}$

| $\begin{tabular}{lllllllllllllllllllllllllllllllllll$ | 1       | 2       | 3       |
|-------------------------------------------------------|---------|---------|---------|
| Travel Time                                           | 23 min. | 27 min. | 35 min. |
| Travel Cost                                           | 6 euros | 4 euros | 3 euros |

► R<sub>i↔j,mn</sub> describes the pairwise combinations of regret derived from alternatives.

| $(x_{jm} - x_{im})$ | $Attribute \setminus Route$ | j = 1 | j = 2 | j = 3 |
|---------------------|-----------------------------|-------|-------|-------|
| $(x_{jm} - x_{1t})$ | Travel Time                 | 0     | 4     | 12    |
| $(x_{jm} - x_{1c})$ | Travel Cost                 | 0     | -2    | -3    |
| $(x_{jm} - x_{2t})$ | Travel Time                 | -4    | 0     | 8     |
| $(x_{jm} - x_{2c})$ | Travel Cost                 | 2     | 0     | -1    |
| $(x_{jm} - x_{3t})$ | Travel Time                 | -12   | -8    | 0     |
| $(x_{jm} - x_{3c})$ | Travel Cost                 | 3     | 1     | 0     |

## **1** The Attribute level regret $R_{i \leftrightarrow j,mn}$

| $\begin{tabular}{lllllllllllllllllllllllllllllllllll$ | 1       | 2       | 3       |  |
|-------------------------------------------------------|---------|---------|---------|--|
| Travel Time                                           | 23 min. | 27 min. | 35 min. |  |
| Travel Cost                                           | 6 euros | 4 euros | 3 euros |  |

 R<sub>i↔j,mn</sub> describes the pairwise combinations of regret derived from alternatives.

| $(x_{jm} - x_{im})$ | $Attribute \setminus Route$ | j = 1 | j = 2 | j = 3 |
|---------------------|-----------------------------|-------|-------|-------|
| $(x_{jm} - x_{1t})$ | Travel Time                 | 0     | 4     | 12    |
| $(x_{jm} - x_{1c})$ | Travel Cost                 | 0     | -2    | -3    |
| $(x_{jm} - x_{2t})$ | Travel Time                 | -4    | 0     | 8     |
| $(x_{jm} - x_{2c})$ | Travel Cost                 | 2     | 0     | -1    |
| $(x_{jm} - x_{3t})$ | Travel Time                 | -12   | -8    | 0     |
| $(x_{jm} - x_{3c})$ | Travel Cost                 | 3     | 1     | 0     |

**Takeaway**: We will define  $R_{i \leftrightarrow j,mn}$  in terms of the attribute differences.

► (Chorus, 2010) proposed the following attribute level regret:

$$R_{i\leftrightarrow j,mn} = \ln\left[1 + \exp\left\{\beta_m \cdot (x_{jmn} - x_{imn})\right\}\right]$$

 $\triangleright$   $R_{i \leftrightarrow j,mn}$  compares alternative *i* with alternative *j* in attribute *m*.

Chorus, 2010) proposed the following attribute level regret:

$$R_{i \leftrightarrow j,mn} = \ln\left[1 + \exp\left\{\beta_m \cdot (x_{jmn} - x_{imn})\right\}\right]$$

 $\triangleright$   $R_{i \leftrightarrow j,mn}$  compares alternative *i* with alternative *j* in attribute *m*.

 $\triangleright \sum_{i \neq i} R_{i \leftrightarrow j,mn}$  is the equivalent to  $x_{imn} \cdot \beta_m$  in an utilitarian model.

► (Chorus, 2010) proposed the following attribute level regret:

$$R_{i \leftrightarrow j,mn} = \ln \left[ 1 + \exp \left\{ \beta_m \cdot (x_{jmn} - x_{imn}) \right\} \right]$$

▶  $R_{i \leftrightarrow j,mn}$  compares alternative *i* with alternative *j* in attribute *m*.

 $\triangleright \sum_{j \neq i} R_{i \leftrightarrow j,mn}$  is the equivalent to  $x_{imn} \cdot \beta_m$  in an utilitarian model.

•  $\beta_m$  is the taste parameter of attribute m.

• (Chorus, 2010) proposed the following systematic regret:

$$R_{in} = \sum_{j \neq i}^{J} \sum_{m=1}^{M} R_{i \leftrightarrow j,mn} = \sum_{j \neq i}^{J} \sum_{m=1}^{M} \ln\left[1 + \exp\left\{\beta_m \cdot (x_{jmn} - x_{imn})\right\}\right]$$
(1)

• (Chorus, 2010) proposed the following systematic regret:

Attribute level regret.

$$R_{in} = \sum_{j \neq i}^{J} \sum_{m=1}^{M} R_{i \leftrightarrow j,mn} = \sum_{j \neq i}^{J} \sum_{m=1}^{M} \ln\left[1 + \exp\left\{\beta_m \cdot (x_{jmn} - x_{imn})\right\}\right]$$
(1)

• (Chorus, 2010) proposed the following systematic regret:

Attribute level regret.

$$R_{in} = \sum_{j \neq i}^{J} \sum_{m=1}^{M} R_{i \leftrightarrow j,mn} = \sum_{j \neq i}^{J} \sum_{m=1}^{M} \ln \left[ 1 + \exp \left\{ \beta_m \cdot (x_{jmn} - x_{imn}) \right\} \right]$$
(1)  
Linear sum of all attribute level regret.

# 1 Classical RRM (Chorus, 2010)

• (Chorus, 2010) proposed the following systematic regret:

Attribute level regret.

$$R_{in} = \sum_{j \neq i}^{J} \sum_{m=1}^{M} R_{i \leftrightarrow j,mn} = \sum_{j \neq i}^{J} \sum_{m=1}^{M} \ln \left[ 1 + \exp \left\{ \beta_m \cdot (x_{jmn} - x_{imn}) \right\} \right]$$
(1)  
Linear sum of all attribute level regret.

• From our example:  $\mathcal{M} = \{t, c\}, J = 3.$ 

# 1 Classical RRM (Chorus, 2010)

• (Chorus, 2010) proposed the following systematic regret:

Attribute level regret.

$$R_{in} = \sum_{j \neq i}^{J} \sum_{m=1}^{M} R_{i \leftrightarrow j,mn} = \sum_{j \neq i}^{J} \sum_{m=1}^{M} \ln \left[ 1 + \exp \left\{ \beta_m \cdot (x_{jmn} - x_{imn}) \right\} \right]$$
(1)  
Linear sum of all attribute level regret.

- From our example:  $\mathcal{M} = \{t, c\}, J = 3.$
- Regret of alternative 1  $(R_1)$  will be described by:

# 1 Classical RRM (Chorus, 2010)

• (Chorus, 2010) proposed the following systematic regret:

Attribute level regret.

$$R_{in} = \sum_{j \neq i}^{J} \sum_{m=1}^{M} R_{i \leftrightarrow j,mn} = \sum_{j \neq i}^{J} \sum_{m=1}^{M} \ln \left[ 1 + \exp \left\{ \beta_m \cdot (x_{jmn} - x_{imn}) \right\} \right]$$
(1)  
Linear sum of all attribute level regret.

From our example: M = {t, c}, J = 3.
Regret of alternative 1 (R<sub>1</sub>) will be described by:

$$R_{1} = \sum_{j \neq i}^{3} \sum_{m \in \mathcal{M}} \ln \left[ 1 + \exp \left\{ \beta_{m} (x_{jm} - x_{im}) \right\} \right]$$
  
=  $\ln \left[ 1 + \exp \left\{ \beta_{t} (x_{2t} - x_{1t}) \right\} \right] + \ln \left[ 1 + \exp \left\{ \beta_{c} (x_{2c} - x_{1c}) \right\} \right]$   
+  $\ln \left[ 1 + \exp \left\{ \beta_{t} (x_{3t} - x_{1t}) \right\} \right] + \ln \left[ 1 + \exp \left\{ \beta_{c} (x_{3c} - x_{1c}) \right\} \right]$ 

1 Defining  $RR_{in} = R_{in} + \varepsilon_{in}$ , where  $\varepsilon_{in}$  is a type I Extreme Value i.i.d. error.

- 1 Defining  $RR_{in} = R_{in} + \varepsilon_{in}$ , where  $\varepsilon_{in}$  is a type I Extreme Value i.i.d. error.
- 2 Acknowledging that the minimization of the random regret is mathematically equivalent to maximizing the negative of the regret.

- 1 Defining  $RR_{in} = R_{in} + \varepsilon_{in}$ , where  $\varepsilon_{in}$  is a type I Extreme Value i.i.d. error.
- 2 Acknowledging that the minimization of the random regret is mathematically equivalent to maximizing the negative of the regret.
- 3 Hence, the probabilities may be derived using the Multinomial Logit:

$$P_{in} = \frac{\exp(-R_{in})}{\sum_{j=1}^{J} \exp(-R_{jn})}$$
 for  $i = 1, ..., J$  (2)

- 1 Defining  $RR_{in} = R_{in} + \varepsilon_{in}$ , where  $\varepsilon_{in}$  is a type I Extreme Value i.i.d. error.
- 2 Acknowledging that the minimization of the random regret is mathematically equivalent to maximizing the negative of the regret.
- 3 Hence, the probabilities may be derived using the Multinomial Logit:

$$P_{in} = \frac{\exp(-R_{in})}{\sum_{j=1}^{J} \exp(-R_{jn})}$$
 for  $i = 1, ..., J$  (2)

4 Consequently, the log-likelihood will be described by:

$$\ln L = \sum_{n=1}^{N} \sum_{i=1}^{J} y_{in} \ln (P_{in})$$
$$= -\sum_{n=1}^{N} \sum_{i=1}^{J} y_{in} R_{in} - \sum_{n=1}^{N} \sum_{i=1}^{J} y_{in} \ln \left( \sum_{j=1}^{J} \exp \left( -R_{jn} \right) \right)$$
(3)

# 2 Outline

# Introduction

# 2 Differences between RUM and RRM models. Taste Parameter Interpretation in RRM models Semi-compensatory Behavior and the Compromise Effect

# **3** Extensions of the Classical RRM model

4 Relationships among the different models

### **6** Implementation

# 6 Download

RUM: parameters are interpreted as the change in utility caused by an increase of a particular attribute level.

- RUM: parameters are interpreted as the change in utility caused by an increase of a particular attribute level.
- RRM: parameters represent the *potential* change in regret associated with comparing a considered alternative with another alternative in terms of the attribute, caused by one unit change in a particular attribute level.

- RUM: parameters are interpreted as the change in utility caused by an increase of a particular attribute level.
- RRM: parameters represent the *potential* change in regret associated with comparing a considered alternative with another alternative in terms of the attribute, caused by one unit change in a particular attribute level.
  - For instance:  $\widehat{\beta}_m > 0$ 
    - suggests that regret increases as the level of that attribute increases in a non-chosen alternative, in comparison to the level of the same attribute in the chosen alternative

KU LEUVEI

- RUM: parameters are interpreted as the change in utility caused by an increase of a particular attribute level.
- RRM: parameters represent the *potential* change in regret associated with comparing a considered alternative with another alternative in terms of the attribute, caused by one unit change in a particular attribute level.
  - For instance:  $\hat{\beta}_m > 0$ 
    - suggests that regret increases as the level of that attribute increases in a non-chosen alternative, in comparison to the level of the same attribute in the chosen alternative (e.g: Comfortable level).

- RUM: parameters are interpreted as the change in utility caused by an increase of a particular attribute level.
- RRM: parameters represent the *potential* change in regret associated with comparing a considered alternative with another alternative in terms of the attribute, caused by one unit change in a particular attribute level.
  - For instance: β<sub>m</sub> > 0 suggests that regret increases as the level of that attribute increases in a non-chosen alternative, in comparison to the level of the same attribute in the chosen alternative (e.g: Comfortable level).
    - For instance:  $\hat{\beta}_m < 0$ suggests that regret decreases as the level of that attribute increases in a non-chosen alternative, in comparison to the level of the same attribute in the chosen alternative

- RUM: parameters are interpreted as the change in utility caused by an increase of a particular attribute level.
- RRM: parameters represent the *potential* change in regret associated with comparing a considered alternative with another alternative in terms of the attribute, caused by one unit change in a particular attribute level.
  - For instance: β<sub>m</sub> > 0 suggests that regret increases as the level of that attribute increases in a non-chosen alternative, in comparison to the level of the same attribute in the chosen alternative (e.g: Comfortable level).
  - For instance:  $\hat{\beta}_m < 0$ suggests that regret decreases as the level of that attribute increases in a non-chosen alternative, in comparison to the level of the same attribute in the chosen alternative (e.g: Total Time).

- RUM: parameters are interpreted as the change in utility caused by an increase of a particular attribute level.
- RRM: parameters represent the *potential* change in regret associated with comparing a considered alternative with another alternative in terms of the attribute, caused by one unit change in a particular attribute level.
  - For instance:  $\widehat{\beta}_m > 0$ suggests that regret increases as the
    - suggests that regret increases as the level of that attribute increases in a non-chosen alternative, in comparison to the level of the same attribute in the chosen alternative (e.g: Comfortable level).
    - For instance: β<sub>m</sub> < 0 suggests that regret decreases as the level of that attribute increases in a non-chosen alternative, in comparison to the level of the same attribute in the chosen alternative (e.g: Total Time).

**KU LEUVE** 

All in all. the parameters in RUM and RRM, are expected to have the same sign, even though their interpretation is dramatically different.

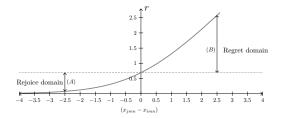

• Attribute level regret  $R_{i\leftrightarrow j,mn}$  with  $\beta_m = 1$ .

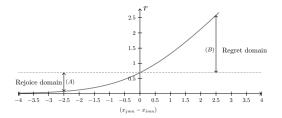

• Attribute level regret  $R_{i\leftrightarrow j,mn}$  with  $\beta_m = 1$ .

(A) = rejoice and (B) = regret on an equal difference of attribute level.

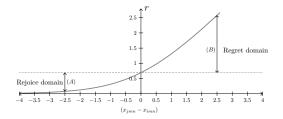

- Attribute level regret  $R_{i \leftrightarrow j,mn}$  with  $\beta_m = 1$ .
- (A) = rejoice and (B) = regret on an equal difference of attribute level.
- For an equal difference of the attribute levels ⇒ regret >>> rejoice

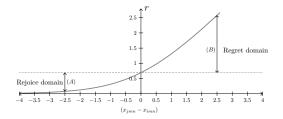

- Attribute level regret  $R_{i \leftrightarrow j,mn}$  with  $\beta_m = 1$ .
- (A) = rejoice and (B) = regret on an equal difference of attribute level.
- For an equal difference of the attribute levels ⇒ regret >>> rejoice
- ► Linear RUM models ⇒ fully-compensatory model.

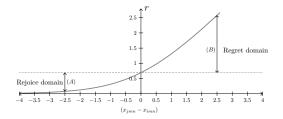

• Attribute level regret  $R_{i \leftrightarrow j,mn}$  with  $\beta_m = 1$ .

(A) = rejoice and (B) = regret on an equal difference of attribute level.

- For an equal difference of the attribute levels ⇒ regret >>> rejoice
- ► Linear RUM models ⇒ fully-compensatory model.
- Compromise Effect: Alternatives with "balanced" performance in all attributes are more attractive than alternatives with a severe poor performance in one attribute.

# 3 Outline

# Introduction

② Differences between RUM and RRM models.

 Sextensions of the Classical RRM model Generalized RRM (Chorus, 2014) μRRM (van Cranenburgh et al., 2015) Pure RRM (van Cranenburgh et al., 2015)

4 Relationships among the different models

**6** Implementation

The extensions of the classical regret model (Chorus, 2010) are derived using modified versions of the *attribute level regret*  $R_{i \leftrightarrow j,mn}$ .

The extensions of the classical regret model (Chorus, 2010) are derived using modified versions of the *attribute level regret*  $R_{i \leftrightarrow j,mn}$ .

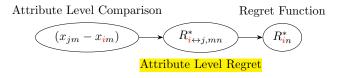

The extensions of the classical regret model (Chorus, 2010) are derived using modified versions of the *attribute level regret*  $R_{i \leftrightarrow j,mn}$ .

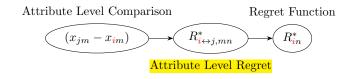

 $\blacktriangleright \Rightarrow$  all the steps described in order to obtain the log-likelihood of the model remain constant.

The extensions of the classical regret model (Chorus, 2010) are derived using modified versions of the *attribute level regret*  $R_{i \leftrightarrow j,mn}$ .

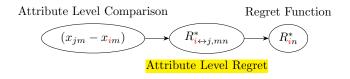

- $\blacktriangleright \Rightarrow$  all the steps described in order to obtain the log-likelihood of the model remain constant.
- All we need to do is replace the new attribute level regret from the extended model to compute the new log-likelihood.

(Chorus, 2014) proposed a new attribute level regret:

$$R_{in}^{\text{GRRM}} = \sum_{j \neq i}^{J} \sum_{m=1}^{M} R_{i \leftrightarrow j,mn}^{\text{GRRM}} = \sum_{j \neq i}^{J} \sum_{m=1}^{M} \ln\left[\gamma + \exp\left\{\beta_m \left(x_{jmn} - x_{imn}\right)\right\}\right]$$
(4)

(Chorus, 2014) proposed a new attribute level regret:

$$R_{in}^{\mathsf{GRRM}} = \sum_{j \neq i}^{J} \sum_{m=1}^{M} R_{i \leftrightarrow j, mn}^{\mathsf{GRRM}} = \sum_{j \neq i}^{J} \sum_{m=1}^{M} \ln \left\{ \gamma + \exp \left\{ \beta_m \left( x_{jmn} - x_{imn} \right) \right\} \right]$$
(4)

The regret function (R<sup>GRRM</sup><sub>in</sub>) (again) is just the sum of those *attribute level regret* (R<sup>GRRM</sup><sub>i+j,mn</sub>) across attributes.

(Chorus, 2014) proposed a new attribute level regret:

$$R_{in}^{\mathsf{GRRM}} = \sum_{j \neq i}^{J} \sum_{m=1}^{M} R_{i \leftrightarrow j, mn}^{\mathsf{GRRM}} = \sum_{j \neq i}^{J} \sum_{m=1}^{M} \ln \left\{ \gamma + \exp \left\{ \beta_m \left( x_{jmn} - x_{imn} \right) \right\} \right]$$
(4)

- The regret function (R<sup>GRRM</sup><sub>in</sub>) (again) is just the sum of those attribute level regret (R<sup>GRRM</sup><sub>i↔ i,mn</sub>) across attributes.
- The new parameter (γ) alters the shape of the regret, and the degree of asymmetries between regret and rejoice.

(Chorus, 2014) proposed a new attribute level regret:

$$R_{in}^{\mathsf{GRRM}} = \sum_{j \neq i}^{J} \sum_{m=1}^{M} R_{i \leftrightarrow j, mn}^{\mathsf{GRRM}} = \sum_{j \neq i}^{J} \sum_{m=1}^{M} \ln \left\{ \gamma + \exp \left\{ \beta_m \left( x_{jmn} - x_{imn} \right) \right\} \right]$$
(4)

- ► The regret function (R<sup>GRRM</sup><sub>in</sub>) (again) is just the sum of those attribute level regret (R<sup>GRRM</sup><sub>i↔ i,mn</sub>) across attributes.
- The new parameter (\(\gamma\)) alters the shape of the regret, and the degree of asymmetries between regret and rejoice.
- Model generalized the original RRM model and also the RUM model! (how?)

# 3 $R_{i\leftrightarrow j,mn}^{\rm GRRM}$ at different values of $\gamma$ conditional on $\beta_m = 1$ .

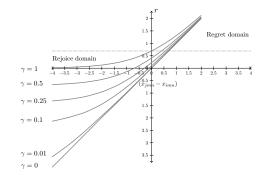

▶  $\gamma = 1 \Rightarrow$  Classic RRM.

# 3 $R_{i\leftrightarrow j,mn}^{\rm GRRM}$ at different values of $\gamma$ conditional on $\beta_m = 1$ .

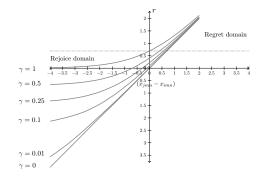

 $\gamma = 1 \Rightarrow$  Classic RRM.
  $\gamma \in ]0,1[$  asymmetries are present but smaller than with  $\gamma = 1$ .

# 3 $R_{i\leftrightarrow j,mn}^{\text{GRRM}}$ at different values of $\gamma$ conditional on $\beta_m = 1$ .

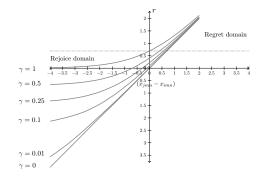

 $\gamma = 1 \Rightarrow$  Classic RRM.  $\gamma \in ]0,1[$  asymmetries are present but smaller than with  $\gamma = 1$ .  $\gamma = 0$ , no convexity ⇒ fully compensatory behavior (RUM!).

• (van Cranenburgh et al., 2015) proposed the following systematic regret:

$$R_{in}^{\mu \mathsf{RRM}} = \sum_{j \neq i}^{J} \sum_{m=1}^{M} \mu \cdot R_{i \leftrightarrow j,mn}^{\mu \mathsf{RRM}} = \sum_{j \neq i}^{J} \sum_{m=1}^{M} \mu \cdot \ln\left[1 + \exp\left\{(\beta_m/\mu)\left(x_{jmn} - x_{imn}\right)\right\}\right]$$
(5)

N

• (van Cranenburgh et al., 2015) proposed the following systematic regret:

$$R_{in}^{\mu \mathsf{RRM}} = \sum_{j \neq i}^{J} \sum_{m=1}^{M} \mu \cdot R_{i \leftrightarrow j,mn}^{\mu \mathsf{RRM}} = \sum_{j \neq i}^{J} \sum_{m=1}^{M} \mu \cdot \ln\left[1 + \exp\left\{(\beta_m/\mu)\left(x_{jmn} - x_{imn}\right)\right\}\right]$$
  
ew parameter... (5)

N

• (van Cranenburgh et al., 2015) proposed the following systematic regret:

$$R_{in}^{\mu \mathsf{RRM}} = \sum_{j \neq i}^{J} \sum_{m=1}^{M} \mu \cdot R_{i \leftrightarrow j,mn}^{\mu \mathsf{RRM}} = \sum_{j \neq i}^{J} \sum_{m=1}^{M} \mu \cdot \ln\left[1 + \exp\left\{\left(\beta_m/\mu\right)\left(x_{jmn} - x_{imn}\right)\right\}\right]$$
  
ew parameter... (5)

Ν

• (van Cranenburgh et al., 2015) proposed the following systematic regret:

$$R_{in}^{\mu \mathsf{RRM}} = \sum_{j \neq i}^{J} \sum_{m=1}^{M} \mu \cdot R_{i \leftrightarrow j,mn}^{\mu \mathsf{RRM}} = \sum_{j \neq i}^{J} \sum_{m=1}^{M} \mu \cdot \ln\left[1 + \exp\left\{\left(\beta_{m}/\mu\right)\left(x_{jmn} - x_{imn}\right)\right\}\right]$$
  
ew parameter... (5)

The scale parameter is not identified in the RUM context.

N

• (van Cranenburgh et al., 2015) proposed the following systematic regret:

$$R_{in}^{\mu \mathsf{RRM}} = \sum_{j \neq i}^{J} \sum_{m=1}^{M} \mu \cdot R_{i \leftrightarrow j,mn}^{\mu \mathsf{RRM}} = \sum_{j \neq i}^{J} \sum_{m=1}^{M} \mu \cdot \ln\left[1 + \exp\left\{\left(\beta_m/\mu\right)\left(x_{jmn} - x_{imn}\right)\right\}\right]$$
  
ew parameter... (5)

- The scale parameter is not identified in the RUM context.
- However, RRM models can describe a semi-compensatory behavior  $\Rightarrow$  identification of the  $\mu$  parameter.

• (van Cranenburgh et al., 2015) proposed the following systematic regret:

$$R_{in}^{\mu \mathsf{RRM}} = \sum_{j \neq i}^{J} \sum_{m=1}^{M} \mu \cdot R_{i \leftrightarrow j,mn}^{\mu \mathsf{RRM}} = \sum_{j \neq i}^{J} \sum_{m=1}^{M} \mu \cdot \ln\left[1 + \exp\left\{\left(\beta_m/\mu\right)\left(x_{jmn} - x_{imn}\right)\right\}\right]$$
  
New parameter... (5)

- The scale parameter is not identified in the RUM context.
- However, RRM models can describe a semi-compensatory behavior  $\Rightarrow$  identification of the  $\mu$  parameter.
- µ is informative of the degree of regret imposed by the model, stated otherwise, how much semi-compensatory behavior we are observing in the decision makers choice behavior.

# 3 $R_{i\leftrightarrow j,mn}^{\mu { m RRM}}$ at different values of $\mu$ conditional on $\beta_m=1$

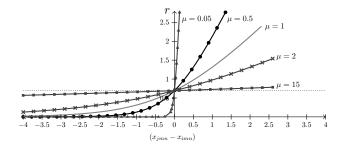

# 3 $R_{i \leftrightarrow j,mn}^{\mu \text{RRM}}$ at different values of $\mu$ conditional on $\beta_m = 1$

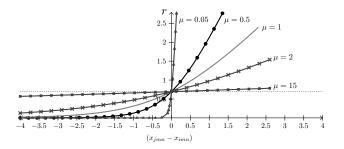

▶  $\mu = 1 \Rightarrow$  Classic RRM model.

# 3 $R_{i \leftrightarrow j,mn}^{\mu \text{RRM}}$ at different values of $\mu$ conditional on $\beta_m = 1$

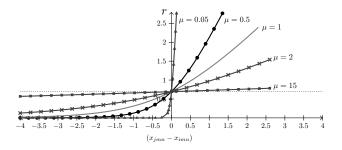

▶  $\mu = 1 \Rightarrow$  Classic RRM model.

•  $\mu \to \infty \Rightarrow$  the smaller the ratio  $(\beta_m/\mu) \Rightarrow$  the smaller the asymmetries.

# 3 $R_{i \leftrightarrow j,mn}^{\mu \text{RRM}}$ at different values of $\mu$ conditional on $\beta_m = 1$

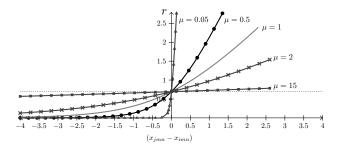

▶  $\mu = 1 \Rightarrow$  Classic RRM model.

- $\mu \to \infty \Rightarrow$  the smaller the ratio  $(\beta_m/\mu) \Rightarrow$  the smaller the asymmetries.
  - The model collapses into a RUM model.

# 3 $R_{i\leftrightarrow j,mn}^{\mu { m RRM}}$ at different values of $\mu$ conditional on $\beta_m=1$

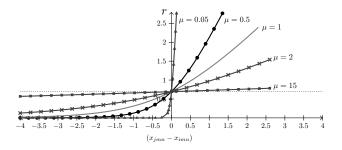

▶  $\mu = 1 \Rightarrow$  Classic RRM model.

- $\mu \to \infty \Rightarrow$  the smaller the ratio  $(\beta_m/\mu) \Rightarrow$  the smaller the asymmetries.
  - The model collapses into a RUM model.
- $\mu \to 0 \Rightarrow$  the higher the ratio  $(\beta_m/\mu)$ ,  $\Rightarrow$  the higher the asymmetries.

# 3 $R_{i\leftrightarrow j,mn}^{\mu {\sf RRM}}$ at different values of $\mu$ conditional on $\beta_m = 1$

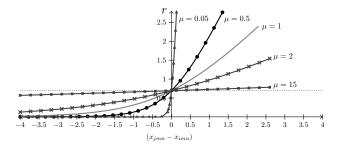

▶  $\mu = 1 \Rightarrow$  Classic RRM model.

- $\mu \to \infty \Rightarrow$  the smaller the ratio  $(\beta_m/\mu) \Rightarrow$  the smaller the asymmetries.
  - The model collapses into a RUM model.
- $\mu \to 0 \Rightarrow$  the higher the ratio  $(\beta_m/\mu)$ ,  $\Rightarrow$  the higher the asymmetries.

**KU LEUVEN** 

• The model collapses into a new model: Pure RRM.

► For arbitrary small values of  $\mu$ :  $\lim_{\mu \to 0} R_{i \leftrightarrow j,mn}^{\mu \text{RRM}} = R_{in}^{\text{PRRM}}$ 

18 Gutiérrez, Meulders & Vandebroek: Random regret minimization models using Stata

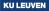

► For arbitrary small values of  $\mu$ :  $\lim_{\mu \to 0} R_{i \leftrightarrow j,mn}^{\mu \text{RRM}} = R_{in}^{\text{PRRM}}$ 

$$R_{in}^{\mathsf{PRRM}} = \sum_{m=1}^{M} \beta_m x_{imn}^{\mathsf{PRRM}}$$
(6)  
$$x_{imn}^{\mathsf{PRRM}} = \begin{cases} \sum_{j \neq i}^{J} \max\{0, x_{jmn} - x_{imn}\} & \text{if } \beta_m > 0\\ \sum_{j \neq i}^{J} \min\{0, x_{jmn} - x_{imn}\} & \text{if } \beta_m < 0 \end{cases}$$
(7)

For arbitrary small values of  $\mu$ :  $\lim_{\mu \to 0} R_{i \leftrightarrow j,mn}^{\mu \text{RRM}} = R_{in}^{\text{PRRM}}$ 

$$R_{in}^{\mathsf{PRRM}} = \sum_{m=1}^{M} \beta_m x_{imn}^{\mathsf{PRRM}}$$

$$x_{imn}^{\mathsf{PRRM}} = \begin{cases} \sum_{j\neq i}^{J} \max\left\{0, x_{jmn} - x_{imn}\right\} & \text{if } \beta_m > 0\\ \sum_{j\neq i}^{J} \min\left\{0, x_{jmn} - x_{imn}\right\} & \text{if } \beta_m < 0 \end{cases}$$
(6)
(7)

For arbitrary small values of  $\mu$ :  $\lim_{\mu \to 0} R_{i \leftrightarrow j,mn}^{\mu \text{RM}} = R_{in}^{\text{PRRM}}$  $R_{in}^{\text{PRRM}} = \sum_{m=1}^{M} \beta_m x_{imn}^{\text{PRRM}}$ (6)  $x_{imn}^{\text{PRRM}} = \begin{cases} \sum_{j \neq i}^{J} \max\{0, x_{jmn} - x_{imn}\} & \text{if } \beta_m > 0\\ \sum_{j \neq i}^{J} \min\{0, x_{jmn} - x_{imn}\} & \text{if } \beta_m < 0 \end{cases}$ (7)

 $^{\downarrow}$  ...with transformed attributes

For arbitrary small values of  $\mu$ :  $\lim_{\mu \to 0} R_{i \leftrightarrow j,mn}^{\mu \text{RRM}} = R_{in}^{\text{PRRM}}$   $R_{in}^{\text{PRRM}} = \sum_{m=1}^{M} \beta_m x_{imn}^{\text{PRRM}} \text{ for "positive" attributes }$   $x_{imn}^{\text{PRRM}} = \begin{cases} \sum_{j \neq i}^{J} \max\{0, x_{jmn} - x_{imn}\} & \text{if } \beta_m > 0 \\ \sum_{j \neq i}^{J} \min\{0, x_{jmn} - x_{imn}\} & \text{if } \beta_m < 0 \end{cases}$ (6)
(7)

 $^{\downarrow}$  ...with transformed attributes

For arbitrary small values of  $\mu$ :  $\lim_{\mu \to 0} R_{i \leftrightarrow j,mn}^{\mu \text{RM}} = R_{in}^{\text{PRRM}}$   $R_{in}^{\text{PRRM}} = \sum_{m=1}^{M} \beta_m x_{imn}^{\text{PRRM}} \text{ for "positive" attributes }$   $x_{imn}^{\text{PRRM}} = \begin{cases} \sum_{j \neq i}^{J} \max\{0, x_{jmn} - x_{imn}\} & \text{if } \beta_m > 0 \\ \sum_{j \neq i}^{J} \min\{0, x_{jmn} - x_{imn}\} & \text{if } \beta_m < 0 \end{cases}$  (6)  $x_{imn}^{\text{PRRM}} = \begin{cases} \sum_{j \neq i}^{J} \max\{0, x_{jmn} - x_{imn}\} & \text{if } \beta_m > 0 \\ \sum_{j \neq i}^{J} \min\{0, x_{jmn} - x_{imn}\} & \text{if } \beta_m < 0 \end{cases}$  (7)  $\dots \text{ with transformed attributes}$ 

For arbitrary small values of  $\mu$ :  $\lim_{\mu \to 0} R_{i \leftrightarrow j,mn}^{\mu RM} = R_{in}^{PRRM}$   $R_{in}^{PRRM} = \sum_{m=1}^{M} \beta_m x_{imn}^{PRRM}$ for "positive" attributes  $x_{imn}^{PRRM} = \begin{cases} \sum_{j \neq i}^{J} \max\{0, x_{jmn} - x_{imn}\} & \text{if } \beta_m > 0\\ \sum_{j \neq i}^{J} \min\{0, x_{jmn} - x_{imn}\} & \text{if } \beta_m < 0 \end{cases}$ (6)
(7)
(7)
(7)
(7)
(7)

> We need to know the sign of the attributes *a priori*!

For arbitrary small values of  $\mu$ :  $\lim_{\mu \to 0} R_{i \leftrightarrow j,mn}^{\mu \text{RRM}} = R_{in}^{\text{PRRM}}$   $R_{in}^{\text{PRRM}} = \sum_{m=1}^{M} \beta_m x_{imn}^{\text{PRRM}}$ for "positive" attributes  $x_{imn}^{\text{PRRM}} = \begin{cases} \sum_{j \neq i}^{J} \max\{0, x_{jmn} - x_{imn}\} & \text{if } \beta_m > 0 \\ \sum_{j \neq i}^{J} \min\{0, x_{jmn} - x_{imn}\} & \text{if } \beta_m < 0 \end{cases}$ (6)

We need to know the sign of the attributes a priori!

In some situations, this requisite is not very restrictive (e.g. price, cost).

For arbitrary small values of  $\mu$ :  $\lim_{\mu \to 0} R_{i \leftrightarrow j,mn}^{\mu \text{RRM}} = R_{in}^{\text{PRRM}}$   $R_{in}^{\text{PRRM}} = \sum_{m=1}^{M} \beta_m x_{imn}^{\text{PRRM}}$ for "positive" attributes  $x_{imn}^{\text{PRRM}} = \begin{cases} \sum_{j \neq i}^{J} \max\{0, x_{jmn} - x_{imn}\} & \text{if } \beta_m > 0\\ \sum_{j \neq i}^{J} \min\{0, x_{jmn} - x_{imn}\} & \text{if } \beta_m < 0 \end{cases}$ (6)  $x_{imn}^{\text{PRRM}} = \begin{cases} \sum_{j \neq i}^{J} \max\{0, x_{jmn} - x_{imn}\} & \text{if } \beta_m > 0\\ \sum_{j \neq i}^{J} \min\{0, x_{jmn} - x_{imn}\} & \text{if } \beta_m < 0 \end{cases}$ with transformed attributes

- We need to know the sign of the attributes a priori!
- In some situations, this requisite is not very restrictive (e.g. price, cost).
- This model yields the strongest semi-compensatory behavior among all the RRM family

# 4 Outline

# Introduction

2 Differences between RUM and RRM models.

- **3** Extensions of the Classical RRM model
- 4 Relationships among the different models
- **6** Implementation

6 Download

# Bibliography

#### 4 Relationships among the different models

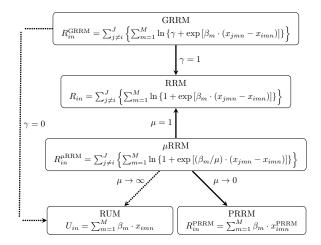

Figure: Interrelationship among the models based on parameters

# 4 Relationships among the different models

| Models            | Hypothesis                          | LR statistic                                                                                                    | Distribution under $H_0$   |
|-------------------|-------------------------------------|----------------------------------------------------------------------------------------------------|----------------------------|
| RRM v.s GRRM      | $H_0: \gamma = 1$ $H_1: \gamma < 1$ | $2\left\{\ell(\widehat{\theta}_{GRRM}) - \ell(\widehat{\theta}_{RRM})\right\}$                                                                                                    | $0.5(\chi_0^2 + \chi_1^2)$ |
|                   |                                     | $2 \left\{ \frac{2}{2} \left\{ \frac{2}{2} \left( \frac{2}{2} \left( \frac{2}{2} \left( \frac{2}{2} \left( \frac{2}{2} \right) \right) \right) \right\} \right\}$                                                                                                    | $0.0(\chi_0 + \chi_1)$     |
| RUM v.s GRRM      | $H_0: \gamma = 0$ $H_1: \gamma > 0$ | $2\left\{\ell(\widehat{\theta}_{GRRM}) - \ell(\widehat{\theta}_{RUM})\right\}$                                                                                                    | $0.5(\chi_0^2 + \chi_1^2)$ |
|                   | $H_1: \gamma > 0$                   | $2 \left\{ \frac{2}{\sqrt{2} \left( \frac{1}{\sqrt{2} \left( \frac{1}{\sqrt{2} \left$ | $0.0(\chi_0 + \chi_1)$     |
| RRM v.s $\mu$ RRM | $H_0: \mu = 1$ $H_1: \mu \neq 1$    | $2\left\{\ell(\widehat{\theta}_{\muRRM})-\ell(\widehat{\theta}_{RRM})\right\}$                                                                                                    | $\chi_1^2$                 |
|                   | $H_1: \mu \neq 1$                   | $2 \left\{ \frac{2}{100000000000000000000000000000000000$                                                                                                    | λ1                         |

Table: LR test for model comparison.

▶  $\ell(.)$  represents the loglikelihood of the model, and  $\hat{\theta}_{\text{RRM}}$ ,  $\hat{\theta}_{\text{GRRM}}$ ,  $\hat{\theta}_{\mu\text{RRM}}$ ,  $\hat{\theta}_{\mu\text{RRM}}$ ,  $\hat{\theta}_{\text{RUM}}$  represent the full set of parameters of the classical RRM, GRRM,  $\mu$ RRM and linear RUM model, respectively.

# 4 Relationships among the different models

| Models            | Hypothesis                          | LR statistic                                                                   | Distribution under $H_0$   |
|-------------------|-------------------------------------|--------------------------------------------------------------------------------|----------------------------|
| RRM v.s GRRM      | $H_0: \gamma = 1$ $H_1: \gamma < 1$ | $2\left\{\ell(\widehat{\theta}_{GRRM}) - \ell(\widehat{\theta}_{RRM})\right\}$ | $0.5(\chi_0^2 + \chi_1^2)$ |
|                   |                                     | $2 \int c(\sigma GRRM) = c(\sigma RRM) \int$                                   | $0.0(\chi_0 + \chi_1)$     |
| RUM v.s GRRM      | $H_0: \gamma = 0$ $H_1: \gamma > 0$ | $2\left\{\ell(\widehat{\theta}_{GRRM})-\ell(\widehat{\theta}_{RUM}) ight\}$    | $0.5(\chi_0^2 + \chi_1^2)$ |
|                   |                                     |                                                                                | $0.0(\chi_0 + \chi_1)$     |
| RRM v.s $\mu$ RRM | $H_0: \mu = 1$ $H_1: \mu \neq 1$    | $2\left\{\ell(\widehat{\theta}_{\muRRM})-\ell(\widehat{\theta}_{RRM}) ight\}$  | $\chi_1^2$                 |
|                   | $H_1: \mu \neq 1$                   | $2 \left\{ \frac{2}{100000000000000000000000000000000000$                      | λ1                         |

Table: LR test for model comparison.

- ▶  $\ell(.)$  represents the loglikelihood of the model, and  $\hat{\theta}_{\text{RRM}}$ ,  $\hat{\theta}_{\text{GRRM}}$ ,  $\hat{\theta}_{\mu\text{RRM}}$ ,  $\hat{\theta}_{\mu\text{RRM}}$ ,  $\hat{\theta}_{\text{RUM}}$  represent the full set of parameters of the classical RRM, GRRM,  $\mu$ RRM and linear RUM model, respectively.
- The fact that the two first hypotheses follow a different distribution from the traditional χ<sup>2</sup><sub>1</sub>, is because we are testing a null hypothesis on the boundary of the parametric space of γ (Gutierrez et al., 2001).

# 5 Outline

# Introduction

2 Differences between RUM and RRM models.

- **3** Extensions of the Classical RRM model
- 4 Relationships among the different models
- 5 Implementation Syntax Outputs

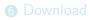

# 5 Syntax

randregret is implemented as a Mata-based d0 ml evaluator. The command allows to implement four different regret functions in logit form.

```
randregret depvar [indepvars] [if] [in] group(varname)
alternative(varname) rrmfn(string) [, basealternative(string)
noconstant uppermu(#) negative(varlist) positive(varlist) show
notrl initgamma initmu robust cluster(varname) level(#)
maximize_options]
```

# 5 Syntax

randregret is implemented as a Mata-based d0 ml evaluator. The command allows to implement four different regret functions in logit form.

```
randregret depvar [indepvars] [if] [in] group(varname)
alternative(varname) rrmfn(string) [, basealternative(string)
noconstant uppermu(#) negative(varlist) positive(varlist) show
notrl initgamma initmu robust cluster(varname) level(#)
maximize_options]
```

The command randregretpred can be used following randregret to obtain predicted choice probabilities. It is also possible to recover the linear prediction of the systematic regret from equations (1), (4) (5) or (6).

```
randregretpred newvar [if] [in] group(varname)
alternatives(varname) [, proba xb]
```

▶ Data from van Cranenburgh (2018): Stated Choice (SC) experiment.

Data from van Cranenburgh (2018): Stated Choice (SC) experiment.

. list obs altern choice id tt tc in 1/6, sepby(obs)

|    | obs | altern | choice | id | tt | tc |
|----|-----|--------|--------|----|----|----|
| 1. | 1   | First  | 0      | 1  | 23 | 6  |
| 2. | 1   | Second | 0      | 1  | 27 | 4  |
| 3. | 1   | Third  | 1      | 1  | 35 | 3  |
| 4. | 2   | First  | 0      | 1  | 27 | 5  |
| 5. | 2   | Second | 1      | 1  | 35 | 4  |
| 6. | 2   | Third  | 0      | 1  | 23 | 6  |

▶ Data from van Cranenburgh (2018): Stated Choice (SC) experiment.

. list obs altern choice id tt tc in 1/6, sepby(obs)

|    | obs | altern | choice | id | tt | tc |
|----|-----|--------|--------|----|----|----|
| 1. | 1   | First  | 0      | 1  | 23 | 6  |
| 2. | 1   | Second | 0      | 1  | 27 | 4  |
| з. | 1   | Third  | 1      | 1  | 35 | 3  |
| 4. | 2   | First  | 0      | 1  | 27 | 5  |
| 5. | 2   | Second | 1      | 1  | 35 | 4  |
| 6. | 2   | Third  | 0      | 1  | 23 | 6  |

• Three unlabeled route alternatives (J = 3).

▶ Data from van Cranenburgh (2018): Stated Choice (SC) experiment.

. list obs altern choice id tt tc in 1/6, sepby(obs)

|    | obs | altern | choice | id | tt | tc |
|----|-----|--------|--------|----|----|----|
| 1. | 1   | First  | 0      | 1  | 23 | 6  |
| 2. | 1   | Second | 0      | 1  | 27 | 4  |
| 3. | 1   | Third  | 1      | 1  | 35 | 3  |
| 4. | 2   | First  | 0      | 1  | 27 | 5  |
| 5. | 2   | Second | 1      | 1  | 35 | 4  |
| 6. | 2   | Third  | 0      | 1  | 23 | 6  |

• Three unlabeled route alternatives (J = 3).

Described by Travel Cost (tc) and Travel Time (tt) (M = 2).

▶ Data from van Cranenburgh (2018): Stated Choice (SC) experiment.

. list obs altern choice id tt tc in 1/6, sepby(obs)

|    | obs | altern | choice | id | tt | tc |
|----|-----|--------|--------|----|----|----|
| 1. | 1   | First  | 0      | 1  | 23 | 6  |
| 2. | 1   | Second | 0      | 1  | 27 | 4  |
| 3. | 1   | Third  | 1      | 1  | 35 | 3  |
| 4. | 2   | First  | 0      | 1  | 27 | 5  |
| 5. | 2   | Second | 1      | 1  | 35 | 4  |
| 6. | 2   | Third  | 0      | 1  | 23 | 6  |

- Three unlabeled route alternatives (J = 3).
- Described by Travel Cost (tc) and Travel Time (tt) (M = 2).
- Each respondent (*id*) answered a total of 10 choice situations.

Data from van Cranenburgh (2018): Stated Choice (SC) experiment.

. list obs altern choice id tt tc in 1/6, sepby(obs)

|    | obs | altern | choice | id | tt | tc |
|----|-----|--------|--------|----|----|----|
| 1. | 1   | First  | 0      | 1  | 23 | 6  |
| 2. | 1   | Second | 0      | 1  | 27 | 4  |
| 3. | 1   | Third  | 1      | 1  | 35 | 3  |
| 4. | 2   | First  | 0      | 1  | 27 | 5  |
| 5. | 2   | Second | 1      | 1  | 35 | 4  |
| 6. | 2   | Third  | 0      | 1  | 23 | 6  |

- Three unlabeled route alternatives (J = 3).
- Described by Travel Cost (tc) and Travel Time (tt) (M = 2).
- Each respondent (*id*) answered a total of 10 choice situations.
- Variable choice together with variable altern allows us identify choices.

#### 5 Classic RRM Estimation + Cluster

```
. randregret choice tc tt, gr(obs) alt(altern) rrmfn(classic) ///
```

> nocons cluster(id)

Fitting Classic RRM Model

| Iteration 1:<br>Iteration 2:<br>Iteration 3: | log likeliho<br>log likeliho<br>log likeliho<br>log likeliho<br>log likeliho<br>log likeliho<br>log likeliho<br>Random Regret                                | pod = -1156<br>pod = -112<br>pod = -112<br>pod = -112<br>pod = -1118<br>pod = -1118<br>pod = -1118 | .5784<br>21.29<br>21.29<br>.4843<br>.4784<br>.4784 |       |                                                        |                         |
|----------------------------------------------|----------------------------------------------------------------------------------------------------|----------------------------------------------------------------------------------------------------|----------------------------------------------------|-------|--------------------------------------------------------|-------------------------|
| Case ID varial<br>Alternative va             | RRM: Classic Random Regret Minimization Model<br>Case ID variable: obs<br>Alternative variable: altern<br>Log likelihood = -1118.4784<br>(Std. Err. adjusted |                                                                                                    |                                                    |       | f cases =<br>f obs =<br>2(2) =<br>hi2 =<br>clusters in | 3180<br>40.41<br>0.0000 |
| choice                                       | Coef.                                                                                                    | <mark>Robust</mark><br>Std. Err.                                                                   | z                                                  | P> z  | [95% Conf                                              | . Interval]             |
| RRM<br>tc<br>tt                              |                                                                                                    | .068059<br>.0182526                                                                                |                                                    | 0.000 | 5504943<br>1385874                                     |                         |

# 5 Generalized RRM Estimation + Cluster

. randregret choice tc tt , gr(obs) alt(altern) rrmfn(gene) ///
> nocons cluster(id)

Fitting Classic RRM for Initial Values

| initial:     | log likelihood = -1164.529  |
|--------------|-----------------------------|
| alternative: | log likelihood = -1156.5784 |
| rescale:     | log likelihood = -1121.29   |
| Iteration 0: | log likelihood = -1121.29   |
| Iteration 1: | log likelihood = -1118.4843 |
| Iteration 2: | log likelihood = -1118.4784 |
| Iteration 3: | log likelihood = -1118.4784 |

Fitting Conditional Logit as a Restricted Model (gamma=0) for LR test

#### Fitting Generalized RRM Model

| initial:       | log likelihood = -1120.7001    |                 |   |      |  |
|----------------|--------------------------------|-----------------|---|------|--|
| rescale:       | log likelihood = -1120.7001    |                 |   |      |  |
|                |                                |                 |   |      |  |
| rescale eq:    | log likelihood = -1120.7001    |                 |   |      |  |
| Iteration 0:   | log likelihood = -1120.7001    |                 |   |      |  |
| Iteration 1:   | log likelihood = -1118.5366    |                 |   |      |  |
| Iteration 2:   | log likelihood = -1118.3484    |                 |   |      |  |
| Iteration 3:   | log likelihood = -1118.3307    |                 |   |      |  |
| Iteration 4:   | log likelihood = -1118.3302    |                 |   |      |  |
| Iteration 5:   | log likelihood = -1118.3302    |                 |   |      |  |
| GRRM: Generali | zed Random Regret Minimization | Model           |   |      |  |
| Case ID variab | ole: obs                       | Number of cases | = | 1060 |  |
|                |                                |                 |   |      |  |

**KU LEUVEN** 

26 Gutiérrez, Meulders & Vandebroek: Random regret minimization models using Stata

# 5 Generalized RRM Estimation + Cluster (nolog)

. randregret choice tc tt , gr(obs) alt(altern) rrmfn(gene) ///
> nocons cluster(id) nolog

Fitting Classic RRM for Initial Values

Fitting Conditional Logit as a Restricted Model (gamma=0) for LR test

Fitting Generalized RRM Model

GRRM: Generalized Random Regret Minimization Model

| Case ID variable: obs        |       |      | Number   | of cas | es  | =       | 1060     |
|------------------------------|-------|------|----------|--------|-----|---------|----------|
| Alternative variable: altern |       |      | Number   | of obs |     | =       | 3180     |
|                              |       |      | Wald ch  | i2(2)  |     | =       | 10.23    |
| Log likelihood = -1118.3302  |       |      | Prob >   | chi2   |     | =       | 0.0060   |
| •                            | (Std. | Err. | adjusted | for    | 106 | cluster | s in id) |

| choice                             | Coef.                 | Robust<br>Std. Err.   | z     | P> z  | [95% Conf.                     | Interval] |
|------------------------------------|-----------------------|-----------------------|-------|-------|--------------------------------|-----------|
| RRM                                |                       |                       |       |       |                                |           |
| tc                                 | 3904872               | .1248997              | -3.13 | 0.002 | 6352861                        | 1456884   |
| tt                                 | 0967528               | .0307009              | -3.15 | 0.002 | 1569255                        | 03658     |
| gamma                              | <mark>.7843392</mark> | <mark>.5588736</mark> |       |       | .0055712                       | .9995766  |
| LR test of game<br>LR test of game |                       |                       |       |       | Prob >= chiba<br>Prob >= chiba |           |

## 5 $\mu$ RRM Estimation + Cluster

```
. randregret choice tc tt, gr(obs) alt(altern) rrm(mu) ///
> nocons cluster(id)
```

#### Fitting Classic RRM for Initial Values

| initial:     | log | likelihood | = | -1164.529  |
|--------------|-----|------------|---|------------|
| alternative: | log | likelihood | = | -1156.5784 |
| rescale:     |     | likelihood |   |            |
| Iteration 0: | log | likelihood | = | -1121.29   |
| Iteration 1: | log | likelihood | = | -1118.4843 |
| Iteration 2: | log | likelihood | = | -1118.4784 |
| Iteration 3: | log | likelihood | = | -1118.4784 |

#### Fitting muRRM Model

| initial:       | log likelihood =   | -1119.8154   |                    |          |           |
|----------------|--------------------|--------------|--------------------|----------|-----------|
| rescale:       | log likelihood =   | -1119.8154   |                    |          |           |
| rescale eq:    | log likelihood =   | = -1119.8154 |                    |          |           |
| Iteration 0:   | log likelihood =   | = -1119.8154 | (not concave)      |          |           |
| Iteration 1:   | log likelihood =   | = -1118.4346 |                    |          |           |
| Iteration 2:   | log likelihood =   | = -1118.3965 |                    |          |           |
| Iteration 3:   | log likelihood =   | = -1118.3965 |                    |          |           |
| muRRM: Mu-Rand | lom Regret Minimiz | zation Mode  |                    |          |           |
| Case ID variab | ole: obs           |              | Number of cases    | =        | 1060      |
| Alternative va | riable: altern     |              | Number of obs      | =        | 3180      |
|                |                    |              | Wald chi2(2)       | =        | 66.95     |
| Log likelihood | l = -1118.3965     |              | Prob > chi2        | =        | 0.0000    |
|                |                    | (Std. Er     | . adjusted for 106 | 6 cluste | rs in id) |
|                |                    |              |                    |          |           |

# 5 $\mu$ RRM Estimation + Cluster (nolog)

```
. randregret choice tc tt, gr(obs) alt(altern) rrm(mu) ///
> nocons cluster(id) nolog
```

Fitting Classic RRM for Initial Values

Fitting muRRM Model

muRRM: Mu-Random Regret Minimization Model

Case ID variable: obs Alternative variable: altern

Log likelihood = -1118.3965

| Number of cases             | =       | 1060     |
|-----------------------------|---------|----------|
| Number of obs               | =       | 3180     |
| Wald chi2(2)                | =       | 66.95    |
| Prob > chi2                 | =       | 0.0000   |
| (Std. Err. adjusted for 106 | cluster | s in id) |

|                                                  | choice | Coef.                 | Robust<br>Std. Err.   | z     | P> z       | [95% Conf. | Interval] |
|--------------------------------------------------|--------|-----------------------|-----------------------|-------|------------|------------|-----------|
| RRM                                              |        |                       |                       |       |            |            |           |
|                                                  | tc     | 428041                | .0557747              | -7.67 | 0.000      | 5373574    | 3187246   |
|                                                  | tt     | 1059437               | .0152902              | -6.93 | 0.000      | 135912     | 0759754   |
|                                                  | mu     | <mark>1.186166</mark> | <mark>.8271011</mark> |       |            | .2464176   | 3.255421  |
| LR test of mu=1: chi2(1) =0.16 Prob >= chibar2 = |        |                       |                       |       | r2 = 0.686 |            |           |

#### 5 PRRM Estimation + Cluster

| . randregret choice , <pre>neg(tc tt)</pre> gr(obs) al | t(altern) <mark>rrmfn(p</mark> u | <mark>11e)</mark> /// |        |
|--------------------------------------------------------|----------------------------------|-----------------------|--------|
| <pre>&gt; nocons cluster(id)</pre>                     |                                  |                       |        |
| PRRM: Pure Random Regret Minimization Model            |                                  |                       |        |
| Case ID variable: obs                                  | Number of cases                  | =                     | 1060   |
| Alternative variable: altern                           | Number of obs                    | =                     | 3180   |
|                                                        | Wald chi2(2)                     | =                     | 21.06  |
| Log likelihood = -1128.3777                            | Prob > chi2                      | =                     | 0.0000 |
| (Std. Err.                                             | adjusted for 106                 | clusters              | in id) |

| cł     | noice | Coef.   | Robust<br>Std. Err. | z     | P> z  | [95% Conf. | Interval] |
|--------|-------|---------|---------------------|-------|-------|------------|-----------|
| choice |       |         |                     |       |       |            |           |
|        | tc    | 285628  | .0647545            | -4.41 | 0.000 | 4125446    | 1587114   |
|        | tt    | 0661575 | .0169355            | -3.91 | 0.000 | 0993505    | 0329645   |

The Pure-RRM uses a transformation of the original regressors using options positive() and negative() as detailed in S. van Cranenburgh et. al (2015) Afterward, randregret invokes clogit using these transormed regressors.

#### 5 Prediction

- . qui randregret choice tc tt , gr(obs) alt(altern) rrmfn(classic) nocons nolog
- . randregretpred prob,gr(obs) alt(altern) prob
- . randregretpred xb ,gr(obs) alt(altern) xb
- . list obs altern choice id tt tc prob xb in 1/6, sepby(obs)

|    | obs | altern | choice | id | tt | tc | prob      | xb        |
|----|-----|--------|--------|----|----|----|-----------|-----------|
| 1. | 1   | First  | 0      | 1  | 23 | 6  | .22354907 | 3.4618503 |
| 2. | 1   | Second | 0      | 1  | 27 | 4  | .54655027 | 2.567855  |
| з. | 1   | Third  | 1      | 1  | 35 | 3  | .22990067 | 3.4338339 |
| 4. | 2   | First  | 0      | 1  | 27 | 5  | .43840211 | 2.7134208 |
| 5. | 2   | Second | 1      | 1  | 35 | 4  | .19128045 | 3.5428166 |
| 6. | 2   | Third  | 0      | 1  | 23 | 6  | .37031744 | 2.8821967 |

# Introduction

2 Differences between RUM and RRM models.

- **3** Extensions of the Classical RRM model
- 4 Relationships among the different models
- **6** Implementation

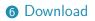

# Bibliography

### 6 Source code + examples + stay in touch

- The repository with the source code is available in our Github Q!
- A dofile with the complete example listed here is also available on the repository.
- Suggestions are welcome at alvaro.gutierrezvargas@kuleuven.be.
- Also, you can consider to stay up for new features of randregret at @alvarogutyerrez\$.

# Introduction

2 Differences between RUM and RRM models.

**3** Extensions of the Classical RRM model

4 Relationships among the different models

**6** Implementation

6 Download

# Bibliography

34 Gutiérrez, Meulders & Vandebroek: Random regret minimization models using Stata

## 8 Bibliography

- Chorus, C. G. (2010). A new model of random regret minimization. European Journal of Transport and Infrastructure Research, 10(2):181–196.
- Chorus, C. G. (2014). A generalized random regret minimization model. *Transportation Research Part* B: Methodological, 68:224 238.
- Gutierrez, R. G., Carter, S., and Drukker, D. M. (2001). On boundary-value likelihood-ratio tests. *Stata Technical Bulletin*, 10(60).
- van Cranenburgh, S. (2018). Small value-of-time experiment, netherlands. 4TU.Centre for Research Data, Dataset https://doi.org/10.4121/uuid:1ccca375-68ca-4cb6-8fc0-926712f50404.
- van Cranenburgh, S., Guevara, C. A., and Chorus, C. G. (2015). New insights on random regret minimization models. *Transportation Research Part A: Policy and Practice*, 74:91 – 109.

- 8 Additional Outputs
- O Technical Details
- Analitical Gradients

### 9 $\mu$ RRM Estimation + Cluster (nolog) + show

. randregret choice tc tt, gr(obs) alt(altern) rrm(mu) ///

> nocons show cluster(id) nolog

Fitting Classic RRM for Initial Values

muRDM, Mu-Bondom Bogmot Minimigration Model

Fitting muRRM Model

| munum. nu nandom negret ninimizatit | n nou | eT.  |              |     |          |        |
|-------------------------------------|-------|------|--------------|-----|----------|--------|
| Case ID variable: obs               |       |      | Number of ca | ses | =        | 1060   |
| Alternative variable: altern        |       |      | Number of ob | s   | =        | 3180   |
|                                     |       |      | Wald chi2(2) |     | =        | 66.95  |
| Log likelihood = -1118.3965         |       |      | Prob > chi2  |     | =        | 0.0000 |
| -                                   | (Std. | Err. | adjusted for | 106 | clusters | in id) |

| choice         | Coef.                                                  | Robust<br>Std. Err. | z     | P> z  | [95% Conf. | Interval] |  |
|----------------|--------------------------------------------------------|---------------------|-------|-------|------------|-----------|--|
| RRM            |                                                        |                     |       |       |            |           |  |
| tc             | 428041                                                 | .0557747            | -7.67 | 0.000 | 5373574    | 3187246   |  |
| tt             | 1059437                                                | .0152902            | -6.93 | 0.000 | 135912     | 0759754   |  |
| mu_star        |                                                        |                     |       |       |            |           |  |
| _cons          | -1.167909                                              | .9141582            | -1.28 | 0.201 | -2.959626  | .6238083  |  |
| mu             | 1.186166                                               | .8271011            |       |       | .2464176   | 3.255421  |  |
| LR test of mu: | LR test of mu=1: chi2(1) =0.16 Prob >= chibar2 = 0.686 |                     |       |       |            |           |  |

I)

#### 9 Generalized RRM Estimation + Cluster + show

. randregret choice tc tt , gr(obs) alt(altern) rrmfn(gene) ///
> nocons cluster(id) show nolog

Fitting Classic RRM for Initial Values

Fitting Conditional Logit as a Restricted Model (gamma=0) for LR test

Fitting Generalized RRM Model

GRRM: Generalized Random Regret Minimization Model

| Case ID variable: obs        |            | Number of case | s =       | 1060      |
|------------------------------|------------|----------------|-----------|-----------|
| Alternative variable: altern |            | Number of obs  | =         | 3180      |
|                              |            | Wald chi2(2)   | =         | 10.23     |
| Log likelihood = -1118.3302  |            | Prob > chi2    | =         | 0.0060    |
|                              | (Std. Err. | adjusted for 1 | 06 cluste | rs in id) |

| choice                                                                                                    | Coef.    | Robust<br>Std. Err. | z     | P> z  | [95% Conf. | Interval] |  |
|----------------------------------------------------------------------------------------------------|----------|---------------------|-------|-------|------------|-----------|--|
| RRM                                                                                                    |          |                     |       |       |            |           |  |
| tc                                                                                                    | 3904872  | .1248997            | -3.13 | 0.002 | 6352861    | 1456884   |  |
| tt                                                                                                    | 0967528  | .0307009            | -3.15 | 0.002 | 1569255    | 03658     |  |
| gamma_star                                                                                                    | 1.291135 | 3.303988            | 0.39  | 0.696 | -5.184563  | 7.766832  |  |
|                                                                                                    |          |                     |       |       |            |           |  |
| gamma                                                                                                    | .7843392 | .5588736            |       |       | .0055712   | .9995766  |  |
| LR test of gamma=0: chibar2(01) = 9.41         Prob >= chibar2 = 0.001           LR test of gamma=1: chibar2(01) = 0.30         Prob >= chibar2 = 0.293 |          |                     |       |       |            |           |  |

#### 38 Gutiérrez, Meulders & Vandebroek: Random regret minimization models using Stata

8 Additional Outputs

Technical Details
 Alternative Specific Constants
 Robust Standard Errors

Analitical Gradients

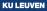

### **10** Alternative Specific Constants (ASC)

- Let R<sup>\*</sup><sub>in</sub> denote a generic systematic regret of alternative i as defined in equation (1), (4), (5) or (6).
- We denote by  $\alpha_i$  ASC of alternative *i* in equation (8).

$$R_{in}^{*} = \sum_{j \neq i}^{J} \sum_{m=1}^{M} R_{i \leftrightarrow j,mn}^{*} + \alpha_{i}$$
(8)

- The inclusion of the ASC serves the same purpose as in RUM models: to account for *omitted attributes for a particular alternative*.
- As usual, for identification purposes, we need to exclude one of the ASC from the model specification.

#### 10 Robust Standard Errors

We can write our maximum-likelihood estimation equations as in equation (9). Where  $\theta$  is the full set of parameters,  $S(\theta; y_n, x_n) = \partial \ln L_n / \partial \theta$  represents the score functions,  $\ln L_n$  is the log likelihood of observation n,  $x_n$  is the full set of attributes, and  $y_n$  is the response variable that takes the value of 1 when alternative i is selected and 0 otherwise.

$$G(\boldsymbol{\theta}) = \sum_{n=1}^{N} \boldsymbol{S}(\boldsymbol{\theta}; y_n, \boldsymbol{x}_n) = \boldsymbol{0}$$
(9)

We can compute the robust variance estimator of  $\theta$  using equation (10), where  $D = -H^{-1}$  is the negative of the inverse of the hessian resulting from the optimization procedure, and  $u_n = S(\hat{\theta}; y_n, x_n)$  are row vectors that contains the score functions evaluated at  $\hat{\theta}$ .

$$\widehat{V}(\widehat{\boldsymbol{\theta}}) = \boldsymbol{D}\left(\frac{n}{n-1}\sum_{n=1}^{N}\boldsymbol{u}_{n}^{\prime}\boldsymbol{u}_{n}\right)\boldsymbol{D}$$
(10)

#### 10 Cluster Robust Standard Errors

Equation (10) is appropriate only if the observations are independent. However, when several choice situations are answered by the same individual, we can expect some degree of correlation of these choices. When such a structure is present in the data the correct cluster robust variance estimator is given by equation (11), where  $C_k$  contains the indices of all observations belonging to the same individual k for  $k = 1, 2, \ldots, n_c$  with  $n_c$  the total number of different individuals present in the data set.

$$\widehat{V}(\widehat{\boldsymbol{\theta}}) = \boldsymbol{D} \left\{ \frac{n_c}{n_c - 1} \sum_{k=1}^{n_c} \left( \sum_{n \in C_k} \boldsymbol{u}_n \right)' \left( \sum_{n \in C_k} \boldsymbol{u}_n \right) \right\} \boldsymbol{D}$$
(11)

Details on the analytical form of the scores by each model presented in this presentation are provided from slide number 43 on. Additionally, randregret command is able to compute corrected standard errors using the analytical form of the score functions without relying in numerical approximations.

8 Additional Outputs

## O Technical Details

## Analitical Gradients

Generic Scores Functions for RRM models Scores functions for the classical RRM model Scores functions for GRRM model Scores functions for  $\mu$ RRM model Scores Functions for PRRM model

#### **11** Generic Scores Functions for RRM models

1

Without loss of generality, we can state that the log-likelihood of the four RRM models presented in this presentation can be represented by equation (12). In particular, when  $R_{in}^*$  is replaced by equations (1), (4), (5) or (6), we can fit respectively the classical RRM, the GRRM, the  $\mu$ RRM, and the PRRM model.

$$n L = \sum_{n=1}^{N} \sum_{i=1}^{J} y_{in} \ln (P_{in}^{*})$$

$$= \sum_{n=1}^{N} \sum_{i=1}^{J} y_{in} \ln \left( \frac{\exp(-R_{in}^{*})}{\sum_{j=1}^{J} \exp(-R_{jn}^{*})} \right)$$

$$= -\sum_{n=1}^{N} \sum_{i=1}^{J} y_{in} R_{in}^{*} - \sum_{n=1}^{N} \sum_{i=1}^{J} y_{in} \ln \left( \sum_{j=1}^{J} \exp(-R_{jn}^{*}) \right)$$
(12)

#### 11 Generic Scores Functions for RRM models

Furthermore, any partial derivative of the log-likelihood with respect to any parameter  $\theta \in \theta$ , where  $\theta$  stands for the full set of parameters of the model, can be expressed as in equation (13). The rank of  $\theta$  will depend on the particular model.

$$\frac{\partial \ln L}{\partial \theta} = -\sum_{n=1}^{N} \sum_{i=1}^{J} y_{in} \frac{\partial R_{in}^*}{\partial \theta} + \sum_{n=1}^{N} \sum_{i=1}^{J} y_{in} \left( \sum_{j=1}^{J} P_{jn} \frac{\partial R_{jn}^*}{\partial \theta} \right)$$
$$= -\sum_{n=1}^{N} \sum_{i=1}^{J} \left( y_{in} - P_{in} \right) \left( \frac{\partial R_{in}^*}{\partial \theta} \right)$$
(13)

In the next slides, we will list the partial derivatives, also known as scores functions, per type of parameter in each type of model. Additionally, it is crucial to notice that, in any case, we can check that  $\partial R_{in}^* / \partial \alpha_i = 1$ , where  $\alpha_i$  represents the coefficient associated with the ASC of alternative i.

#### 11 Scores functions for the classical RRM model

In order to obtain the loglikelihood of the classic RRM model we need to substitute  $R_{in}^*$  in equation (12) by equation (1). Accordingly, the set of parameters  $\theta$  is now given by  $\theta = (\beta, \alpha)'$ . Here  $\beta$  is a  $m \times 1$  vector of alternative-specific regression coefficients and  $\alpha$  is a  $(J-1) \times 1$  vector of ASC. Subsequently, the scores functions of the classical RRM model will be described as follows:

$$\frac{\partial \ln L}{\partial \boldsymbol{\theta}} = \left(\frac{\partial \ln L}{\partial \beta_1}, \dots, \frac{\partial \ln L}{\partial \beta_M}, \frac{\partial \ln L}{\partial \alpha_1}, \dots, \frac{\partial \ln L}{\partial \alpha_{J-1}}\right)$$
$$= \left(\frac{\partial \ln L}{\partial \boldsymbol{\beta}}, \frac{\partial \ln L}{\partial \boldsymbol{\alpha}}\right)$$

Finally, to obtain the expression for  $\partial \ln L/\partial \beta_m$  we need to replace equation (14) into equation (13).

$$\frac{\partial R_{in}}{\partial \beta_m} = \sum_{j \neq i}^J \left( \frac{\exp\left\{\beta_m \left(x_{jmn} - x_{imn}\right)\right\} \cdot \left(x_{jmn} - x_{imn}\right)}{1 + \exp\left\{\beta_m \left(x_{jmn} - x_{imn}\right)\right\}} \right)$$
(14)

#### **11** Scores functions for GRRM model

The log-likelihood of the GRRM model can be constructed by replacing the term  $R_{in}^*$  in equation (12) by equation (4). Hence, the full set of parameters  $\theta$  is now given by  $\theta = (\beta, \alpha, \gamma^*)'$ . Here,  $\beta$  is a  $m \times 1$  vector of alternative-specific regression coefficients,  $\alpha$  is a  $(J-1) \times 1$  vector of ASC and  $\gamma^*$  is a scalar equal to the parameter  $\gamma$  in the logit scale. Hence, the corresponding scores functions are described by:

$$\frac{\partial \ln L}{\partial \boldsymbol{\theta}} = \left(\frac{\partial \ln L}{\partial \beta_1}, \dots, \frac{\partial \ln L}{\partial \beta_M}, \frac{\partial \ln L}{\partial \alpha_1}, \dots, \frac{\partial \ln L}{\partial \alpha_{J-1}}, \frac{\partial \ln L}{\partial \gamma^*}\right)$$
$$= \left(\frac{\partial \ln L}{\partial \boldsymbol{\beta}}, \frac{\partial \ln L}{\partial \boldsymbol{\alpha}}, \frac{\partial \ln L}{\partial \gamma^*}\right)$$

Additionally, in order to obtain the expression for  $\partial \ln L/\partial \beta_m$  we need to replace equation (15) into equation (13).

$$\frac{\partial R_{in}^{\mathsf{GRRM}}}{\partial \beta_m} = \sum_{j \neq i}^{J} \left( \frac{\exp\left\{\beta_m \left(x_{jmn} - x_{imn}\right)\right\} \cdot \left(x_{jmn} - x_{imn}\right)\right\}}{\gamma + \exp\left\{\beta_m \left(x_{jmn} - x_{imn}\right)\right\}} \right)$$
(15)

**KU LEUVE** 

46 Gutiérrez, Meulders & Vandebroek: Random regret minimization models using Stata

## 11 Scores functions for GRRM model

However, the score function of the parameter  $\gamma^*$  needs a slightly different treatment. As mentioned earlier, the optimization procedure does not directly fit the parameter  $\gamma$ , but instead, it fits the model using an ancillary parameter:  $\gamma^* = \text{logit}(\gamma)$  (referred as gamma\_star in the output when using show option). Hence, we model the parameter  $\gamma$  in the logit scale. This fact has a direct impact on the score function of parameter  $\gamma^*$ . Using the chain rule, we can state:

$$\frac{\partial \ln L}{\partial \gamma} = \frac{\partial \ln L}{\partial \gamma^*} \cdot \frac{\partial \gamma^*}{\partial \gamma}$$

Subsequently, solving  $\partial \gamma^* / \partial \gamma$  and rearranging terms, we see in equation (16), that in order to compute the score function of the parameter  $\gamma^*$ , we need to adjust the partial derivative from the log-likelihood with respect to  $\gamma$  by a factor of  $\gamma(1 - \gamma)$ .

$$\frac{\partial \ln L}{\partial \gamma^*} = \frac{\partial \ln L}{\partial \gamma} \cdot \gamma (1 - \gamma)$$
(16)

### 11 Scores functions for GRRM model

The expression for  $\partial \ln L/\partial \gamma$  can be computed replacing equation (17) into equation (13), which together with equation (16) gives us the required expression for  $\partial \ln L/\partial \gamma^*$ .

$$\frac{\partial R_{in}^{\text{GRRM}}}{\partial \gamma} = \sum_{j \neq i}^{J} \sum_{m=1}^{M} \left( \frac{1}{\gamma + \exp\left\{\beta_m \left(x_{jmn} - x_{imn}\right)\right\}} \right)$$
(17)

#### **11** Scores functions for $\mu$ RRM model

The  $\mu$ RRM model has a log-likelihood that is a particular case of equation (13), where  $R_{in}^*$  is replaced by equation (5). Thus, the full set of parameters  $\theta$  is now described by  $\theta = (\beta, \alpha, \mu^*)'$ . Here  $\beta$  is a  $m \times 1$  vector of alternative-specific regression coefficients,  $\alpha$  is a  $(J-1) \times 1$  vector of ASC and  $\mu^*$  is a scalar equal to the  $\mu$  parameter in a transformed scale. Thus, the corresponding scores functions can be represented by:

$$\frac{\partial \ln L}{\partial \boldsymbol{\theta}} = \left(\frac{\partial \ln L}{\partial \beta_1}, \dots, \frac{\partial \ln L}{\partial \beta_M}, \frac{\partial \ln L}{\partial \alpha_1}, \dots, \frac{\partial \ln L}{\partial \alpha_{J-1}}, \frac{\partial \ln L}{\partial \mu^*}\right)$$
$$= \left(\frac{\partial \ln L}{\partial \boldsymbol{\beta}}, \frac{\partial \ln L}{\partial \boldsymbol{\alpha}}, \frac{\partial \ln L}{\partial \mu^*}\right)$$
(18)

First, by replacing equation (19) back into equation (13) we can easily obtain the expression for  $\partial \ln L/\partial \beta_m$ .

$$\frac{\partial R_{in}^{\mu \mathsf{RRM}}}{\partial \beta_m} = \sum_{j \neq i}^J \left( \frac{\exp\left[ (\beta_m/\mu) \cdot (x_{jmn} - x_{imn}) \right] \cdot (x_{jmn} - x_{imn})}{\mu \cdot (1 + \exp\left[ (\beta_m/\mu) \cdot (x_{jmn} - x_{imn}) \right])} \right)$$
(19)

**KU LEUVE** 

49 Gutiérrez, Meulders & Vandebroek: Random regret minimization models using Stata

#### **11** Scores functions for $\mu$ RRM model

The  $\mu$ RRM model, similarly to the GRRM model, also fits the parameter  $\mu$  using an unbounded ancillary parameter:  $\mu^* = \ln(\mu/(M-\mu))$  (referred as mu\_star in the output when using show option). Accordingly, this transformation needs to be taken into account when computing the score function of the parameter  $\mu^*$ . Using the chain rule, we can state:

$$\frac{\partial \ln L}{\partial \mu} = \frac{\partial \ln L}{\partial \mu^*} \cdot \frac{\partial \mu^*}{\partial \mu}$$

Solving for  $\partial \mu^* / \partial \mu$  and rearranging terms, we can see that the score function of the parameter  $\mu^*$  is the same as the partial derivative of the log-likelihood with respect to  $\mu$  multiplied by a factor equal to  $\mu (M - \mu) / M$ .

$$\frac{\partial \ln L}{\partial \mu^*} = \frac{\partial \ln L}{\partial \mu} \cdot \frac{\mu \left(M - \mu\right)}{M} \tag{20}$$

#### **11** Scores functions for $\mu$ RRM model

Finally, the expression for  $\partial \ln L/\partial \mu$  can be obtained replacing equations (21) and (22) into equation (13), which together with equation (20), provides the required expression for  $\partial \ln L/\partial \mu^*$ .

$$\frac{\partial R_{in}^{\mu \mathsf{RRM}}}{\partial \mu} = \sum_{j \neq i}^{J} \sum_{m=1}^{M} R_{i \leftrightarrow j,m}^{\mu \mathsf{RRM}} + \mu \cdot \sum_{j \neq i}^{J} \sum_{m=1}^{M} \frac{\partial R_{i \leftrightarrow j,m}^{\mu \mathsf{RRM}}}{\partial \mu}$$
(21)  
$$\frac{\partial R_{i \leftrightarrow j,m}^{\mu \mathsf{RRM}}}{\partial \mu} = \left(\frac{\exp\left\{(\beta_m/\mu) \cdot (x_{jmn} - x_{imn})\right\} \cdot (x_{jmn} - x_{imn}) \cdot \beta_m}{\mu^2 \cdot (1 + \exp\left\{(\beta_m/\mu) \cdot (x_{jmn} - x_{imn})\right\})}\right)$$
(22)

### **11** Scores Functions for PRRM model

We can recover the log-likelihood of the PRRM model replacing the expression  $R_{in}^*$  in equation (12) by equation (6). Thus, the full set of parameters  $\theta$  is now described by  $\theta = (\beta, \alpha)'$ . Here  $\beta$  is a  $m \times 1$  vector of alternative-specific regression coefficients and  $\alpha$  is a  $(J-1) \times 1$  vector of ASC. Consequently, the scores functions are then:

$$\frac{\partial \ln L}{\partial \boldsymbol{\theta}} = \left(\frac{\partial \ln L}{\partial \beta_1}, \dots, \frac{\partial \ln L}{\partial \beta_M}, \frac{\partial \ln L}{\partial \alpha_1}, \dots, \frac{\partial \ln L}{\partial \alpha_{J-1}}\right)$$
$$= \left(\frac{\partial \ln L}{\partial \boldsymbol{\beta}}, \frac{\partial \ln L}{\partial \boldsymbol{\alpha}}\right)$$

Accordingly, we can obtain the expression for  $\partial \ln L/\partial \beta_m$  by replacing equation (23) into equation (13).

$$\frac{\partial R_{in}^{\mathsf{PURE}}}{\partial \beta_m} = x_{imn}^{\mathsf{PURE}} \tag{23}$$